## **APPLICATION FOR LEAVE**

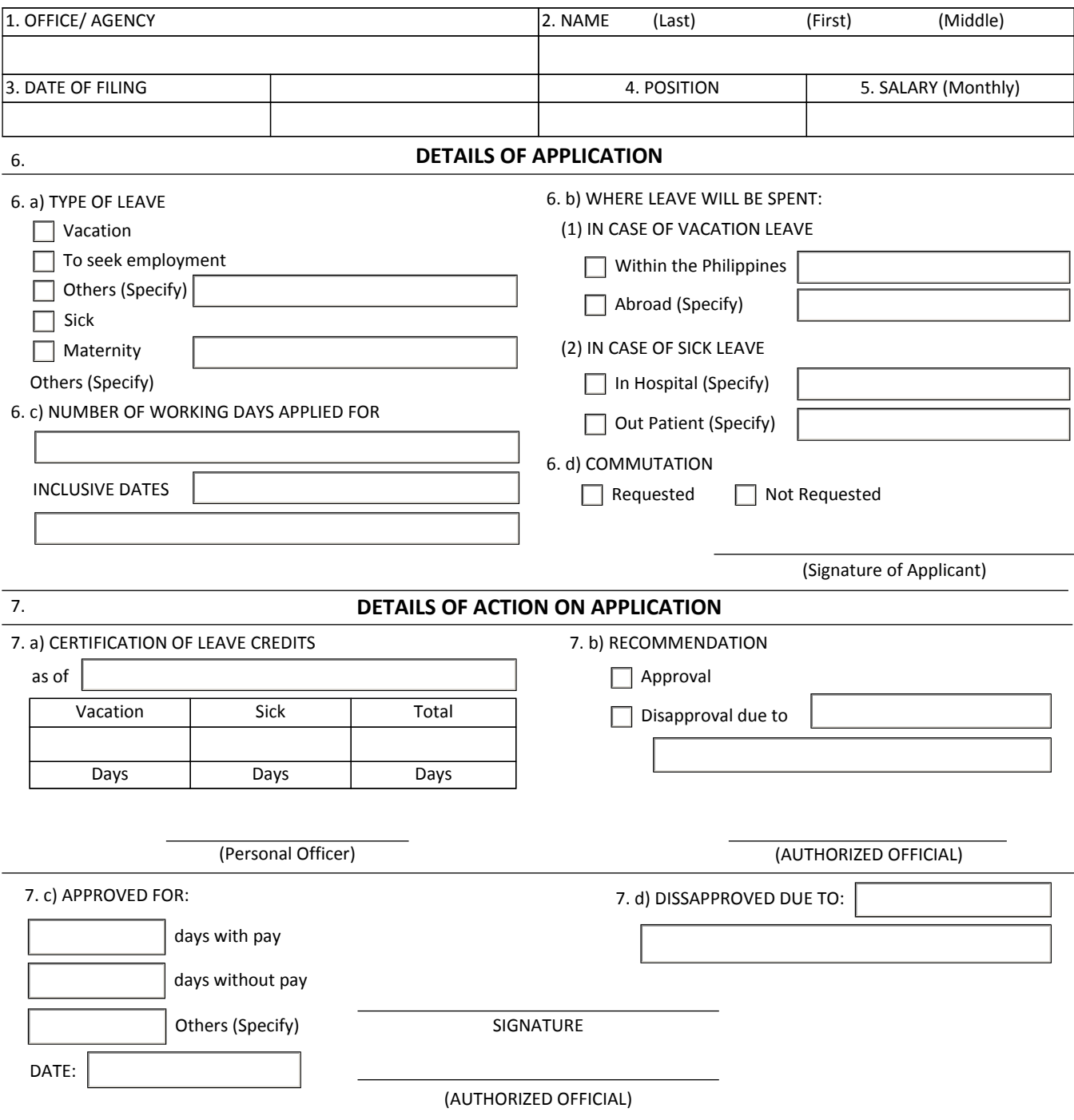

(*Please see instructions at the back*)

## *INSTRUCTIONs*

*1. Application for vacation or sick leave for one full day or more shall be made on this form and to be accomplished at least in duplicate.* 

*2. Application for vacation leave shall be filled in advanced or wether possible five (5) days before going on such leave.* 

*3. Application for sick leave filled in advance, or exceeding five (5) days shall be accompanied by medical certificate. In case medical consultation was not availed of an affidavit should be executed by the applicant.* 

*4. An employee who is absent without approved leave shall not be entitled to received his salary corresponding to the period of his unauthorized leave of absence.* 

*5. An application for leave of absence for thirty (20) calendar days or more shall be accompanied by clearance from money and property account abilities.*

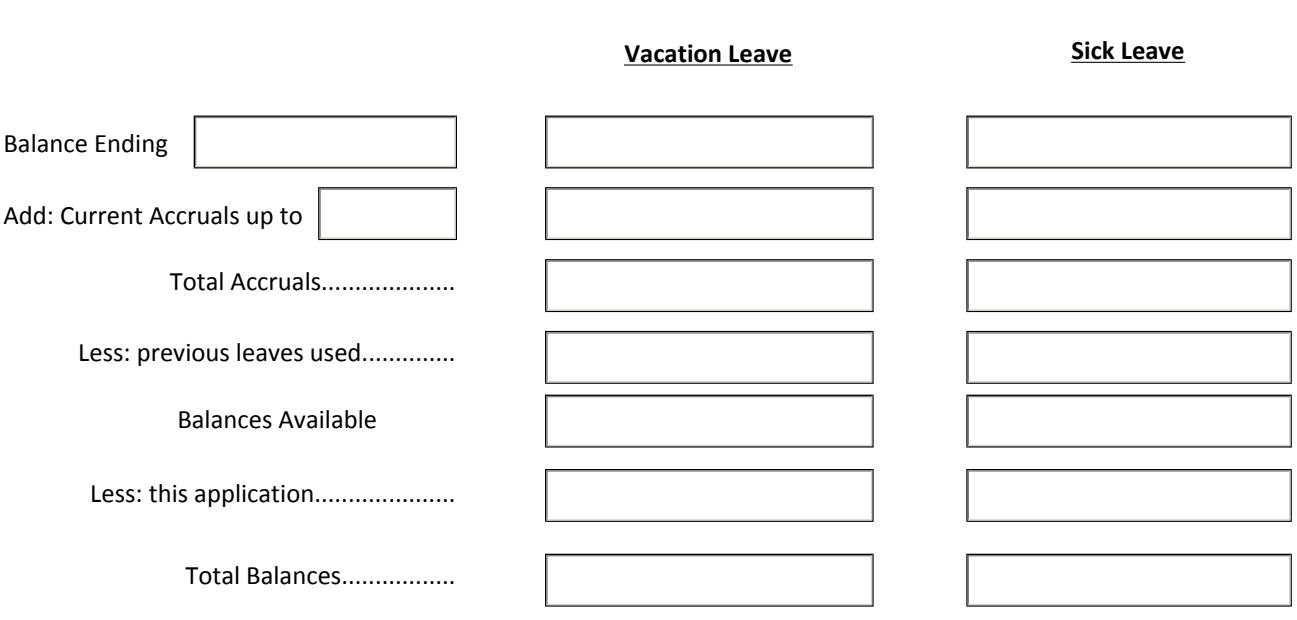

## **COMPUTATION**

CERTIFIED CORRECT: